## SAP ABAP table UAB S FIELD CONTROL CONFIG {Field Selection}

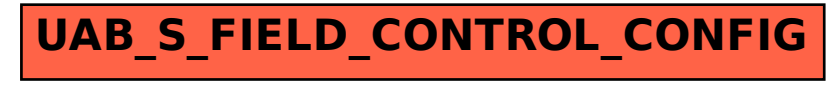